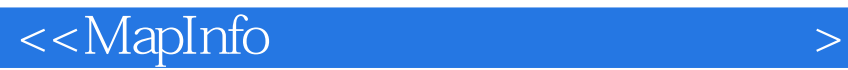

 $<<$ MapInfo  $>>$ 

, tushu007.com

- 13 ISBN 9787505393912
- 10 ISBN 750539391X

出版时间:2004-1

作者:李胜乐,陆远忠,车时

页数:412

字数:672000

extended by PDF and the PDF

http://www.tushu007.com

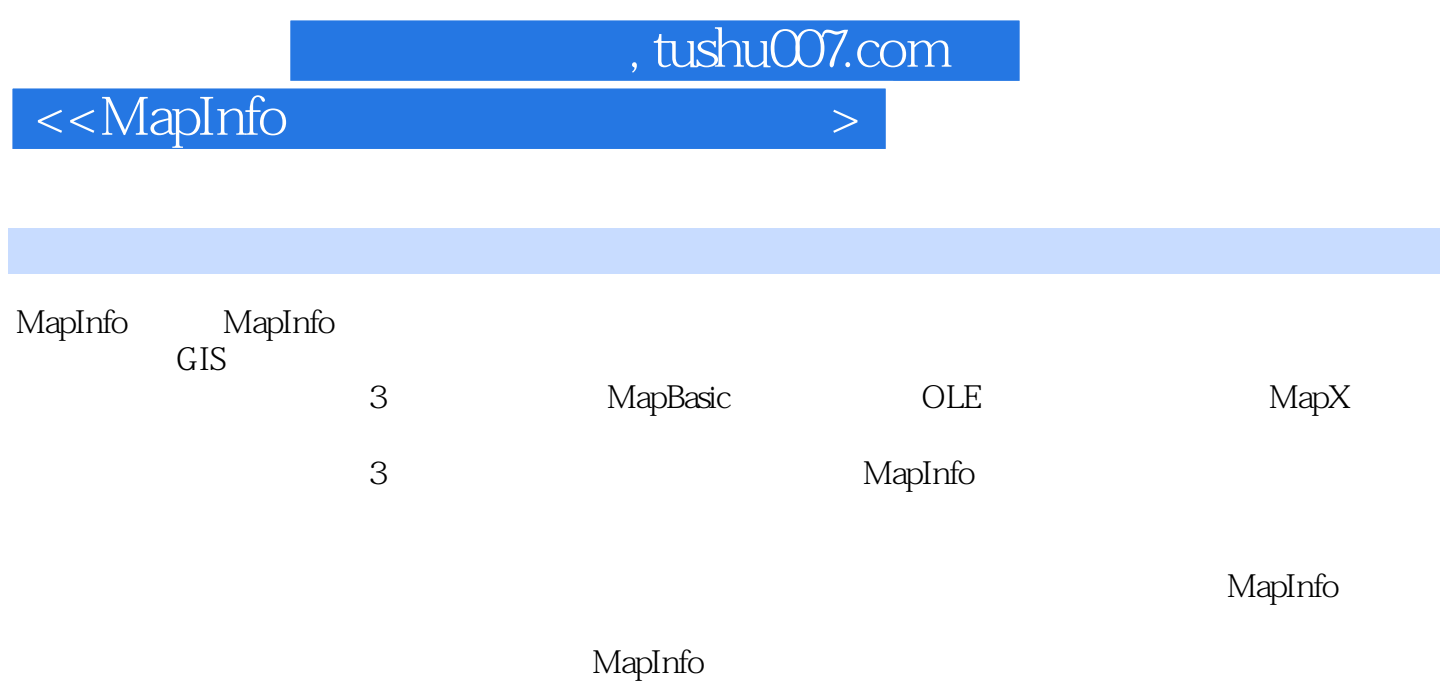

## $,$  tushu007.com

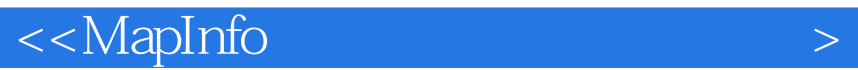

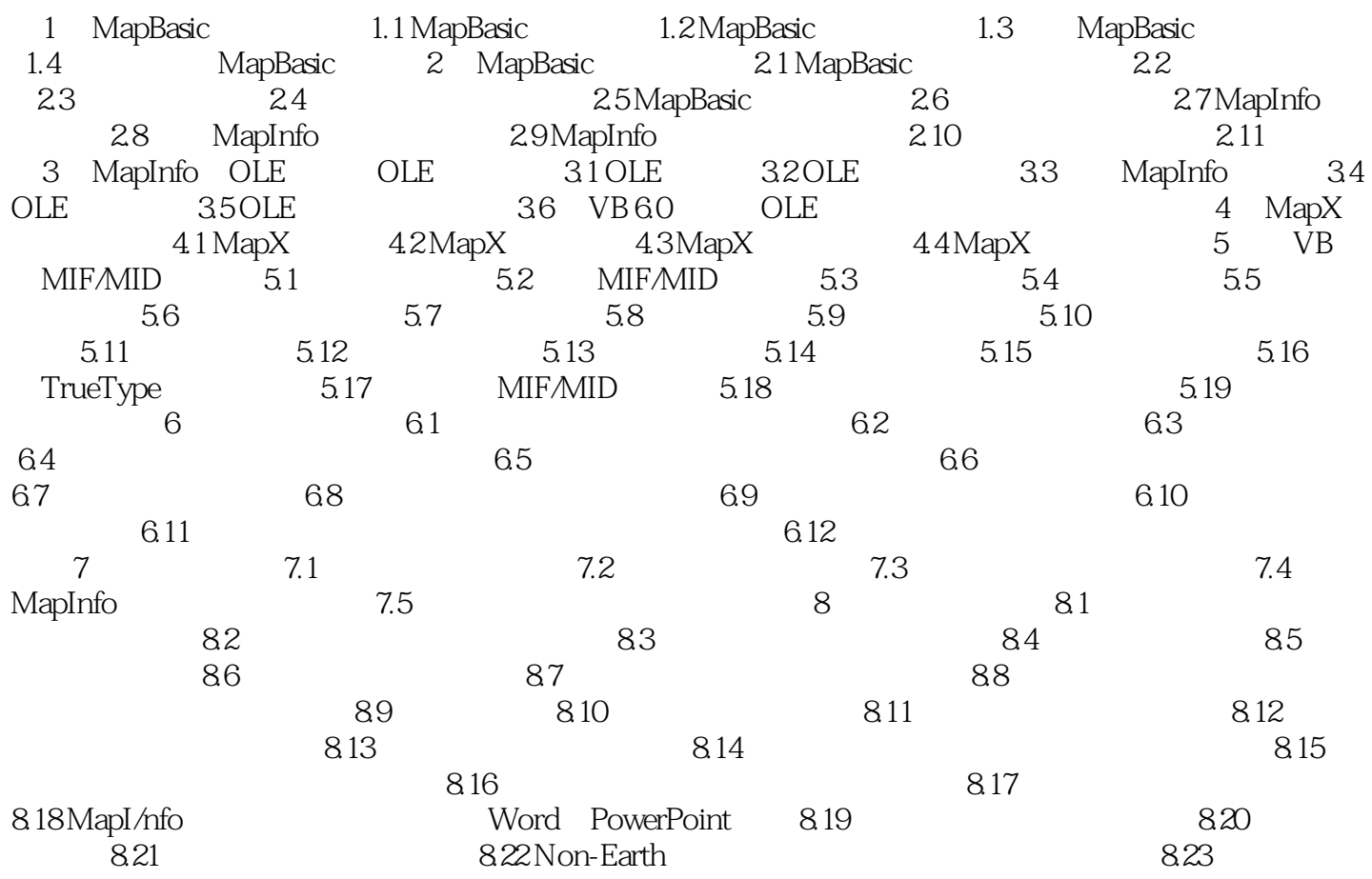

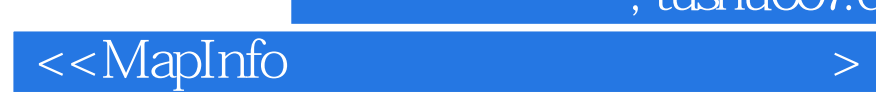

本站所提供下载的PDF图书仅提供预览和简介,请支持正版图书。

更多资源请访问:http://www.tushu007.com

 $,$  tushu007.com